# Cache Control with .htaccess # from http://www.askapache.com/htaccess/speed-up-sites-with-htaccess-caching.html <IfModule mod rewrite.c> Options +FollowSumLinks RewriteEngine On

#<IfModule mod vhost alias.c> RewriteBase /  $#$  $\# \triangle / I$  f Modul  $\in \Sigma$ 

RewriteCond %(REQUEST FILENAME) !- f RewriteRule ^(,\*)\$ app.php [QSA,L]

### 

## workaround for HTTP authorization ## in CGI environment

RewriteRule .\* - [E=HTTP AUTHORIZATION:%(HTTP:Authorization)]

```
## TRACE and TRACK HTTP methods disabled to prevent XSS attacks
```
RewriteCond %(REQUEST\_METHOD) ^TRACEEK] RewriteRule .\* -  $[L, R=405]$ 

</TfModule>

<IfModule mod\_expires.c>

# 

## Add default Expires header

## http://developer.yahoo.com/performance/rules.html#expires

ExpiresDefault "access plus 1 month" ExpiresByType image/x-icon "access plus 1 month"

ExpiresByType text/html "access plus 1 month"

ExpiresByType text/plain "access plus 1 month"

ExpiresByType text/css "access plus 1 month"

ExpiresByType application/x-javascript "access plus 1 month"

ExpiresByType application/x-shockwave-flash "access plus 1 month"

</IfModule>

```
# 3  MONTH
<FilesMatch ".(flv|gif|jpg|jpeg|png|ico|swf|woff)$">
  Header set Cache-Control "max-age=31536000, public"
 Header set Expires "Thu, 6 Dec 2013 20:00:00 GMT"
</FilesMatch>
```
## # 1 Week

```
<FilesMatch ".(js|css|pdf|txt)$">
  Header set Cache-Control "max-age=31536000, public"
 Header set Expires "Thu, 6 Dec 2013 20:00:00 GMT"
</FilesMatch>
```
### # 1 day

<FilesMatch ".(html|htm)\$"> Header set Cache-Control "max-age=86400, must-revalidate" </FilesMatch>

### # NONE

#<FilesMatch ".(pl|php|cgi|spl)\$"> # Header unset Cache-Control # Header unset Expires # Header unset Last-Modified # FileETag None # Header unset Pragma #</FilesMatch>

# TIME CHEAT SHEET

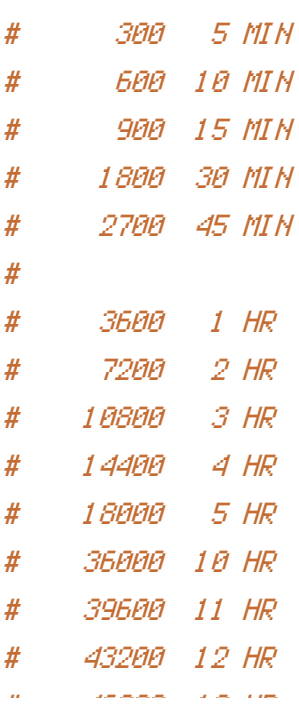

# 46800 13 HR # 50400 14 HR # 54000 15 HR # 86400 24 HR # # 86400 1 DAY # 172800 2 DAY # 259200 3 DAY # 345600 4 DAY # 432000 5 DAY # 518400 6 DAY # 604800 7 DAY # # 604800 1 WEEK # 1209600 2 WEEK # 1814400 3 WEEK # 2419200 4 WEEK # # 2419200 1 MONTH (FEBRUARY) # 2505600 1 MONTH (FEBRUARY LEAP YEAR) # 2592000 1 MONTH (APRIL, JUNE, SEPTEMBER, NOVEMBER) # 2678400 1 MONTH (JANUARY, MARCH, MAY, JULY, AUGUST, OCTOBER, DECEMBER) # 31536000 12 MONTH

<IfModule mod\_php5.c> ############################################ ## adjust memory limit

# php\_value memory\_limit 64M php\_value memory\_limit 128M php\_value max\_execution\_time 18000 ############################################ ## disable magic quotes for php request vars

php\_flag magic\_quotes\_gpc off ############################################ ## disable automatic session start ## before autoload was initialized

## enable resulting html compression

php\_flaq zlib output\_compression on # disable user agent verification to not break multiple image upload

php\_flaq suhosin session cruptua off # turn off compatibility with PHP4 when dealing with objects

php\_flaq zend.ze1\_compatibility\_mode Off </TfModule> <IfModule mod securitu.c> # disable POST processing to not break multiple image upload

SecFilterEngine Off SecFilterScanPOST Off </TifModule> <IfModule mod deflate.c> ## enable apache served files compression ## http://developer.yahoo.com/performance/rules.html#gzip

# Insert filter on all content SetOutputFilter DEFLATE # Insert filter on selected content types only AddOutputFilterBuTupe DEFLATE text/html text/plain text/xml text/css text/javascript # Netscape 4.x has some problems... BrowserMatch ^Mozilla/4 gzip-only-text/html # Netscape 4.06-4.08 have some more problems BrowserMatch ^Mozilla/4\ 0[678] no-qzip # MSIE masquerades as Netscape, but it is fine BrowserMatch \bMSIE ! no-gzip ! gzip-only-text/html # Don't compress images SetEnvIfNoCase Request\_URI \.(?; gifl jpe?gl png)\$ no-gzip dont-vary # Make sure proxies don't deliver the wrong content Header append Vary User-Agent env=! dont-vary </TfModule>

<IfModule mod\_ssl.c>

############################################

## make HTTPS env vars available for CGI mode

SSLOptions StdEnvVars

</IfModule>

############################################ ## Prevent character encoding issues from server overrides ## If you still have problems, use the second line instead

AddDefaultCharset Off #AddDefaultCharset UTF-8

############################################ ## By default allow all access

Order allow,deny Allow from all

########################################### ## Deny access to release notes to prevent disclosure of the installed Magento version

<Files RELEASE\_NOTES.txt> order allow,deny deny from all </Files>

FileETag None